## SAP ABAP table V T5D15 {Generated Table for View}

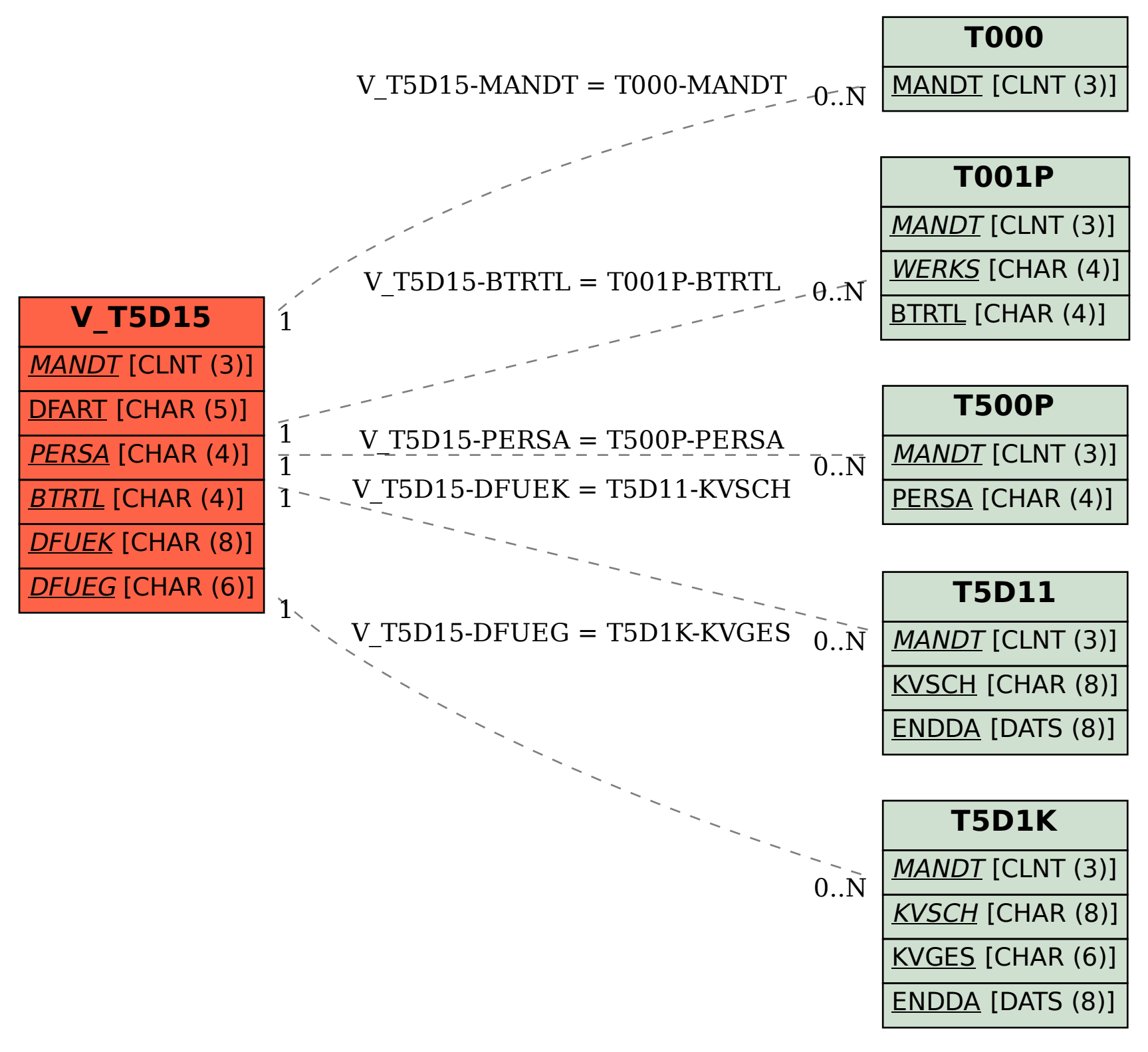